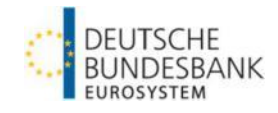

## **Plausibilitätsprüfungen für die Statistik über Wertpapierinvestments – Konzernmeldung Stand Januar 2025**

## **Änderungen zur Vorgängerversion sind in rot gekennzeichnet.**

## **Abweisenchecks**

Die nachfolgenden Plausibilitätsprüfungen werden unmittelbar nach der elektronischen Einreichung der XML-Datei via Bundesbank ExtraNet durchgeführt. Ein Fehler in einer der Plausibilitätsprüfungen führt zur Abweisung der eingereichten Meldung und der Zustellung eines entsprechenden Fehlerprotokolls.

Zu einigen Beschreibungen der Prüfungen sind aus Gründen der Übersichtlichkeit die Kurznamen der betroffenen Attribute sowie die Codes der jeweiligen Ausprägungen verwendet worden. Die entsprechenden Überleitungen und Codelisten können der [XML-Formatbeschreibung](https://www.bundesbank.de/Redaktion/DE/Downloads/Service/Meldewesen/Bankenstatistik/anleitung_xml_wpinvest.pdf?__blob=publicationFile) auf der Bundesbank-Website entnommen werden.

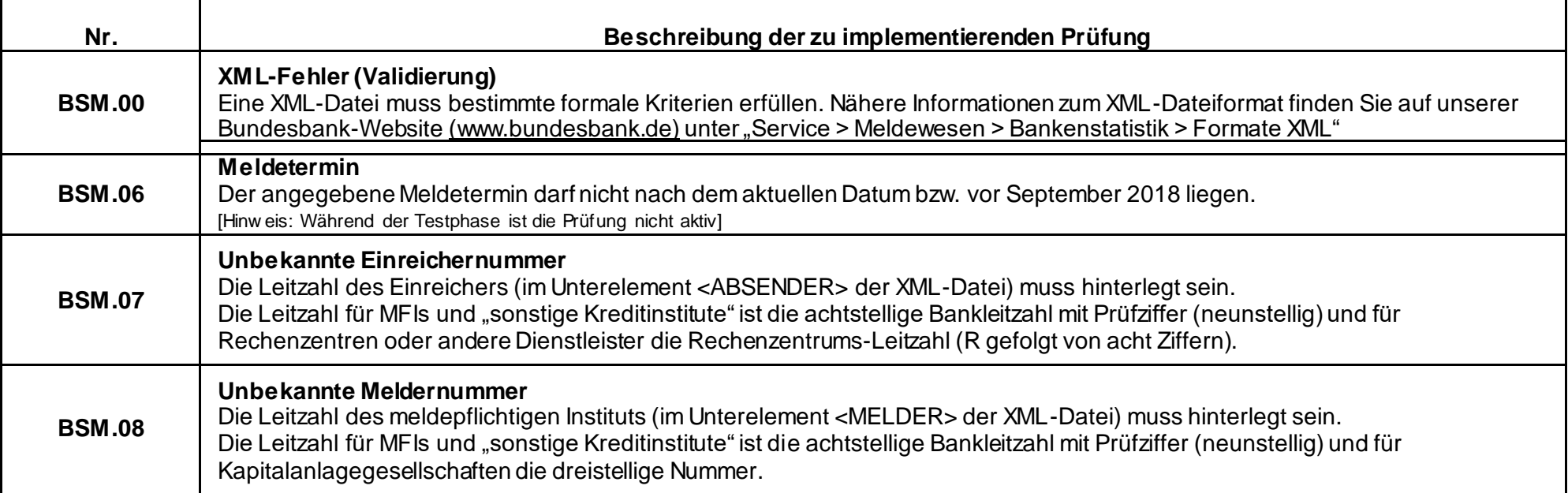

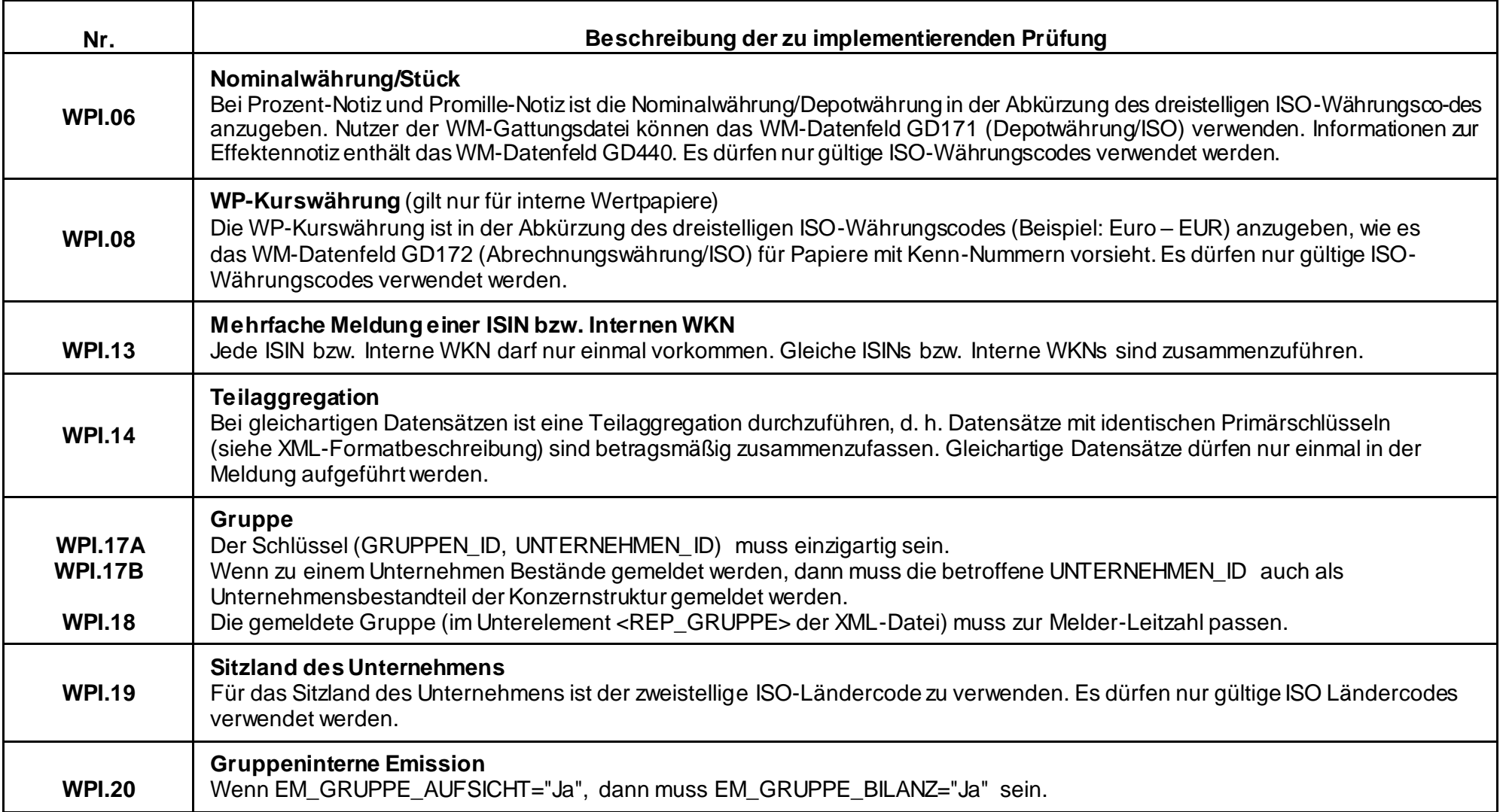

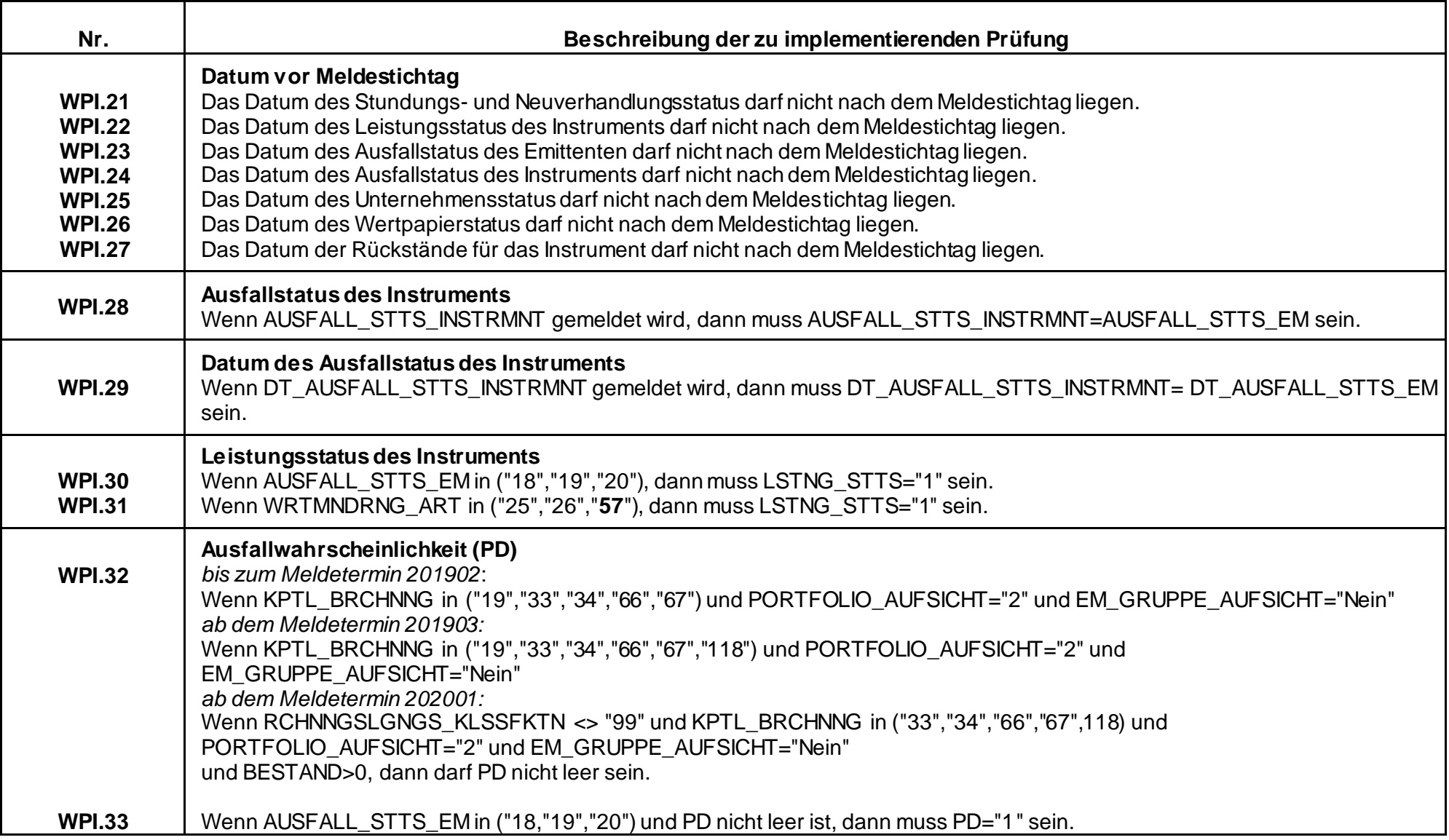

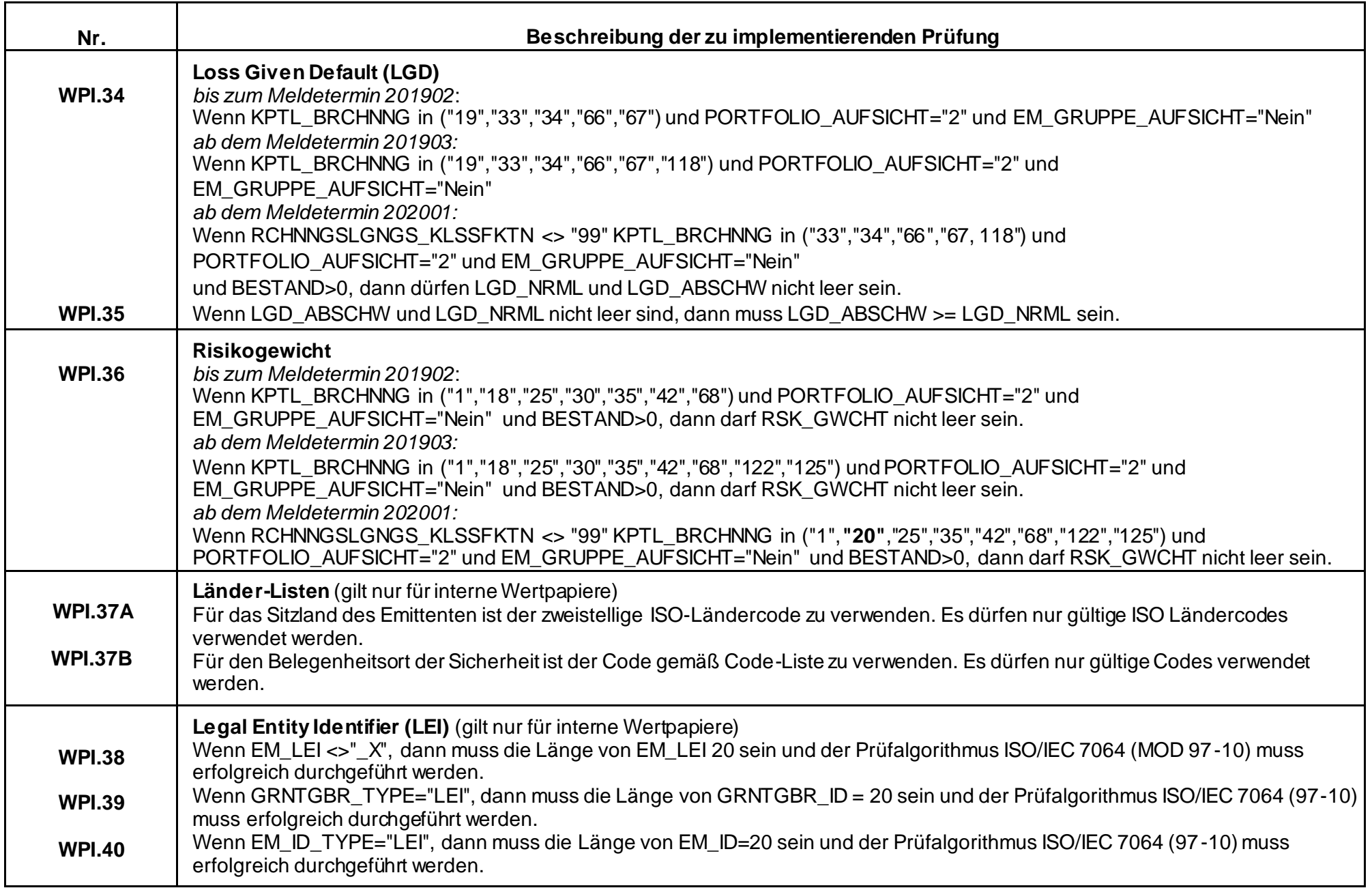

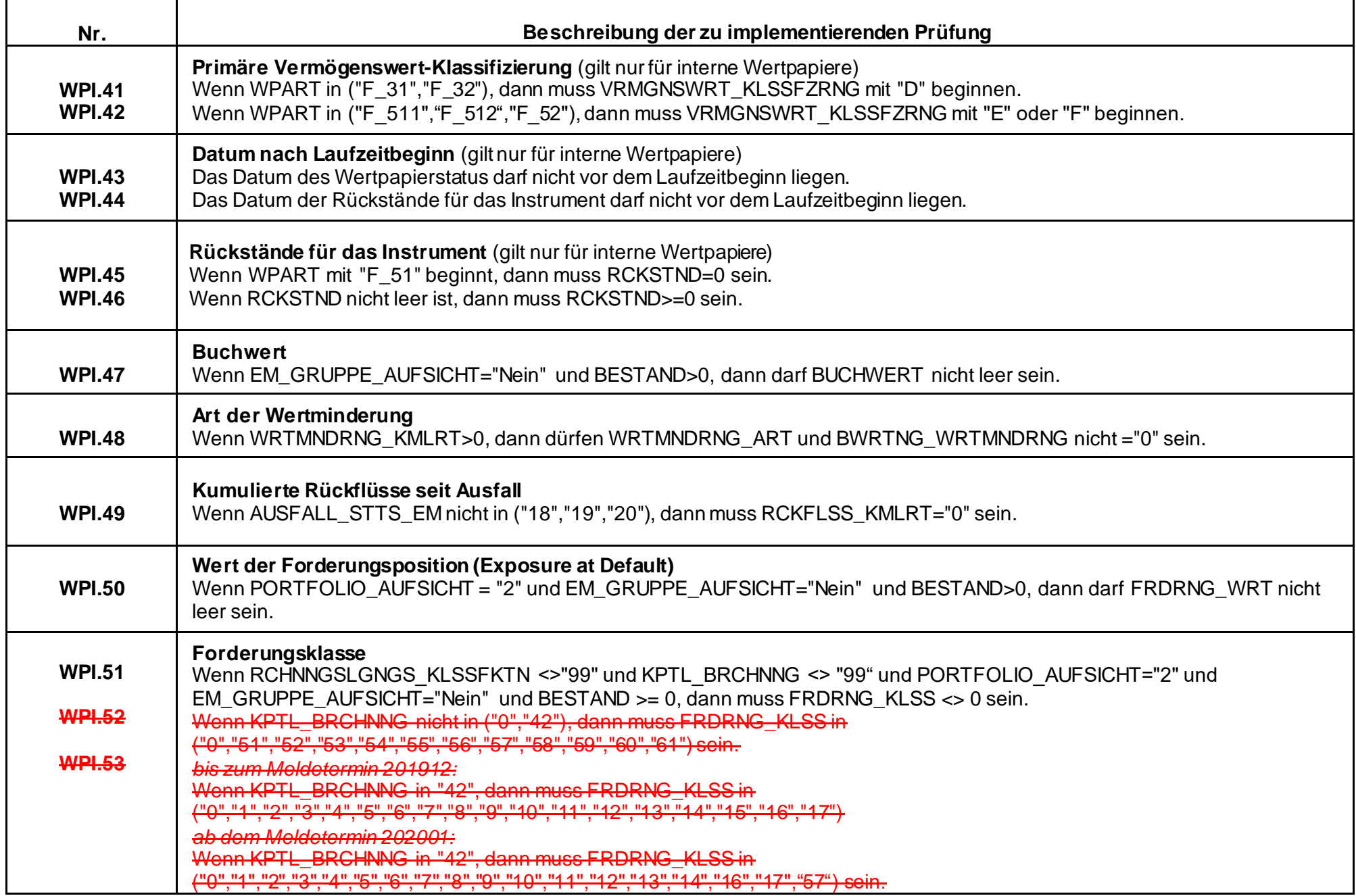

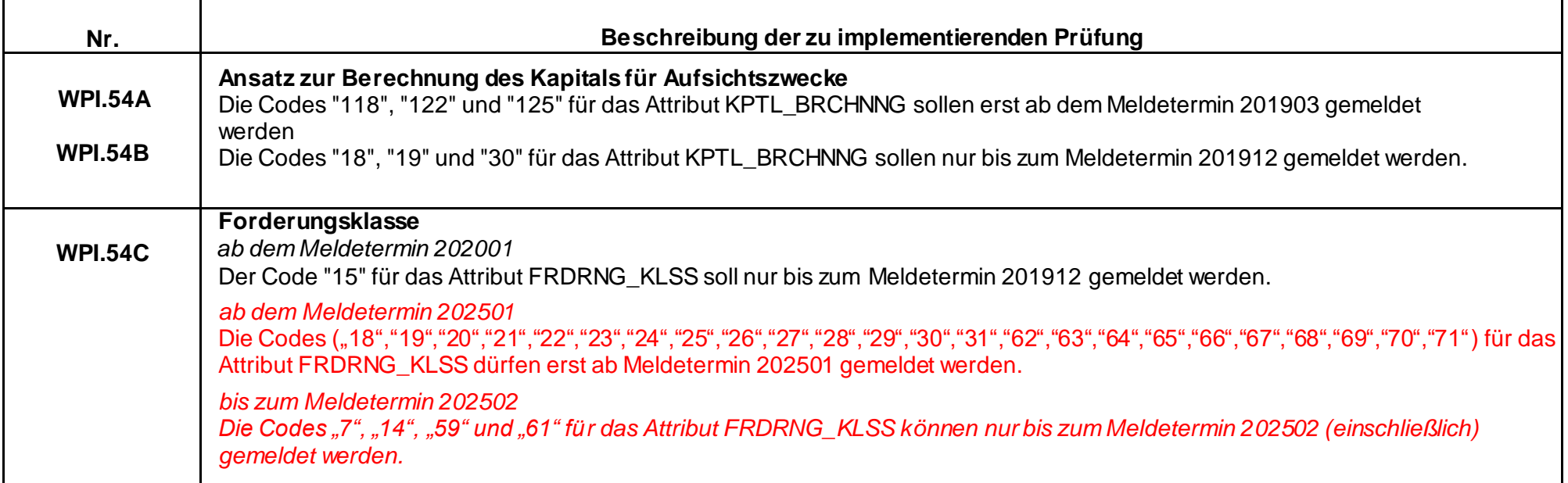

## **Einlesenchecks**

Die nachfolgenden Plausibilitätsprüfungen werden nach der elektronischen Einreichung der XML-Datei via Bundesbank ExtraNet manuell durchgeführt. Ein Fehler in einer der Plausibilitätsprüfungen führt zu einer inhaltlichen Rückfrage zur eingereichten Meldung.

Zu einigen Beschreibungen der Prüfungen sind aus Gründen der Übersichtlichkeit die Kurznamen der betroffenen Attribute sowie die Codes der jeweiligen Ausprägungen verwendet worden. Die entsprechenden Überleitungen und Codelisten können der [XML-Formatbeschreibung](https://www.bundesbank.de/Redaktion/DE/Downloads/Service/Meldewesen/Bankenstatistik/anleitung_xml_wpinvest.pdf?__blob=publicationFile) auf der Bundesbank-Website entnommen werden.

Hinweis: Bei den unten aufgeführten Einlesenchecks handelt es sich nicht um neue Plausibilitätsprüfungen, sondern lediglich um die erstmalige Veröffentlichung. Die Checks werden bereits größtenteils seit der Umstellung der Konzernstatistik (Meldetermin 201809) durchgeführt.

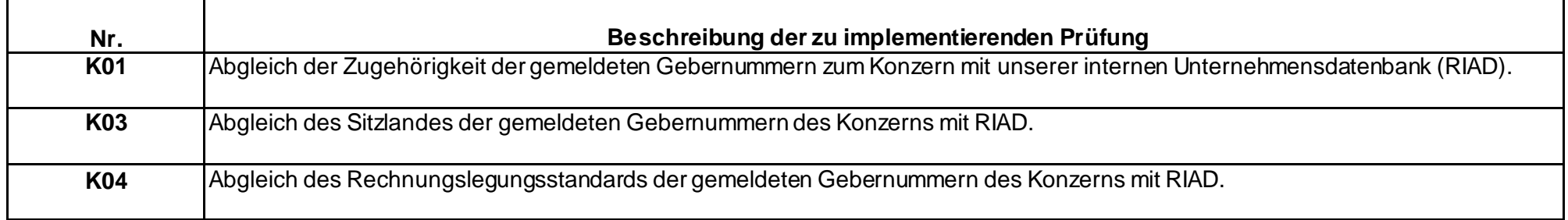

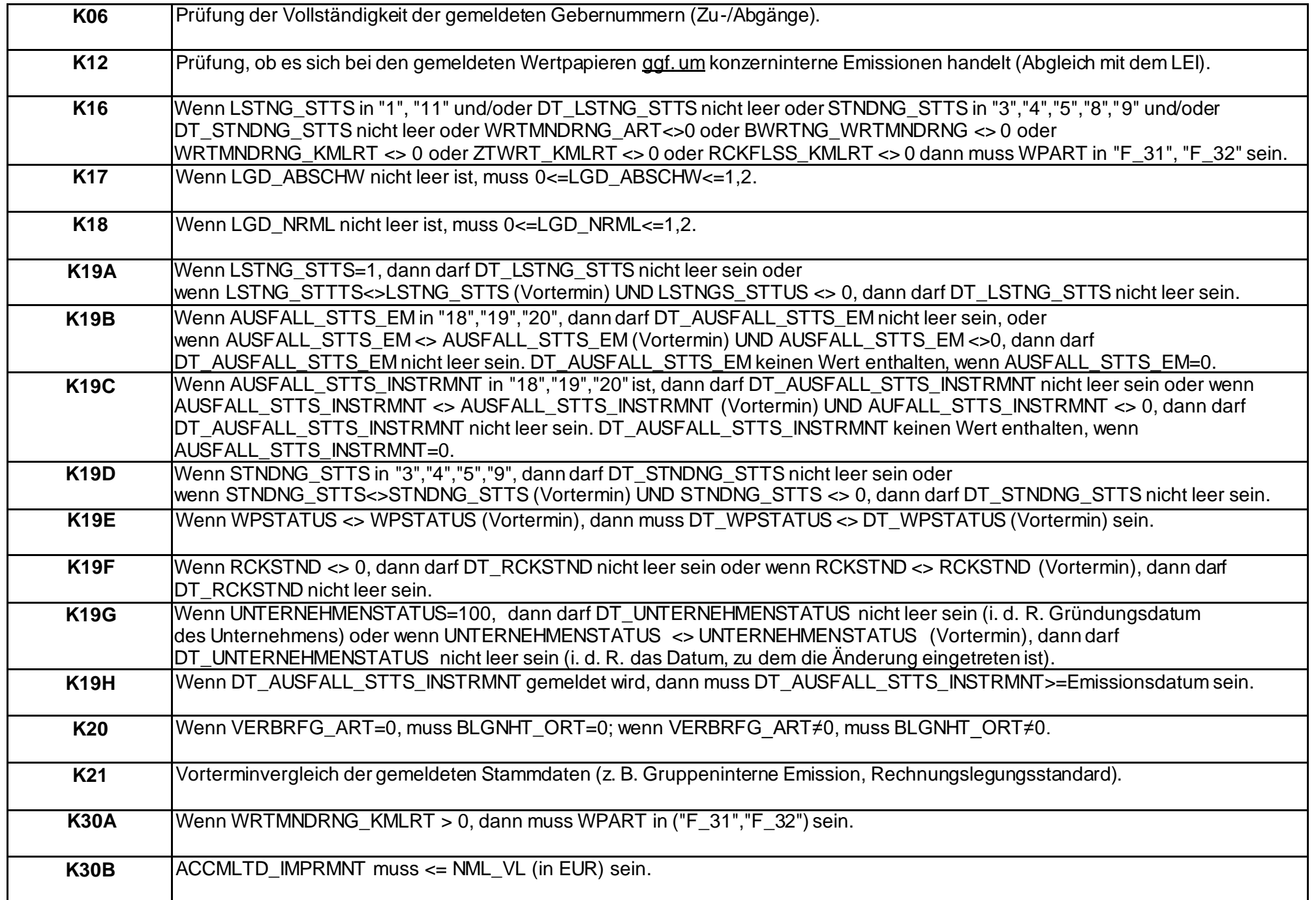

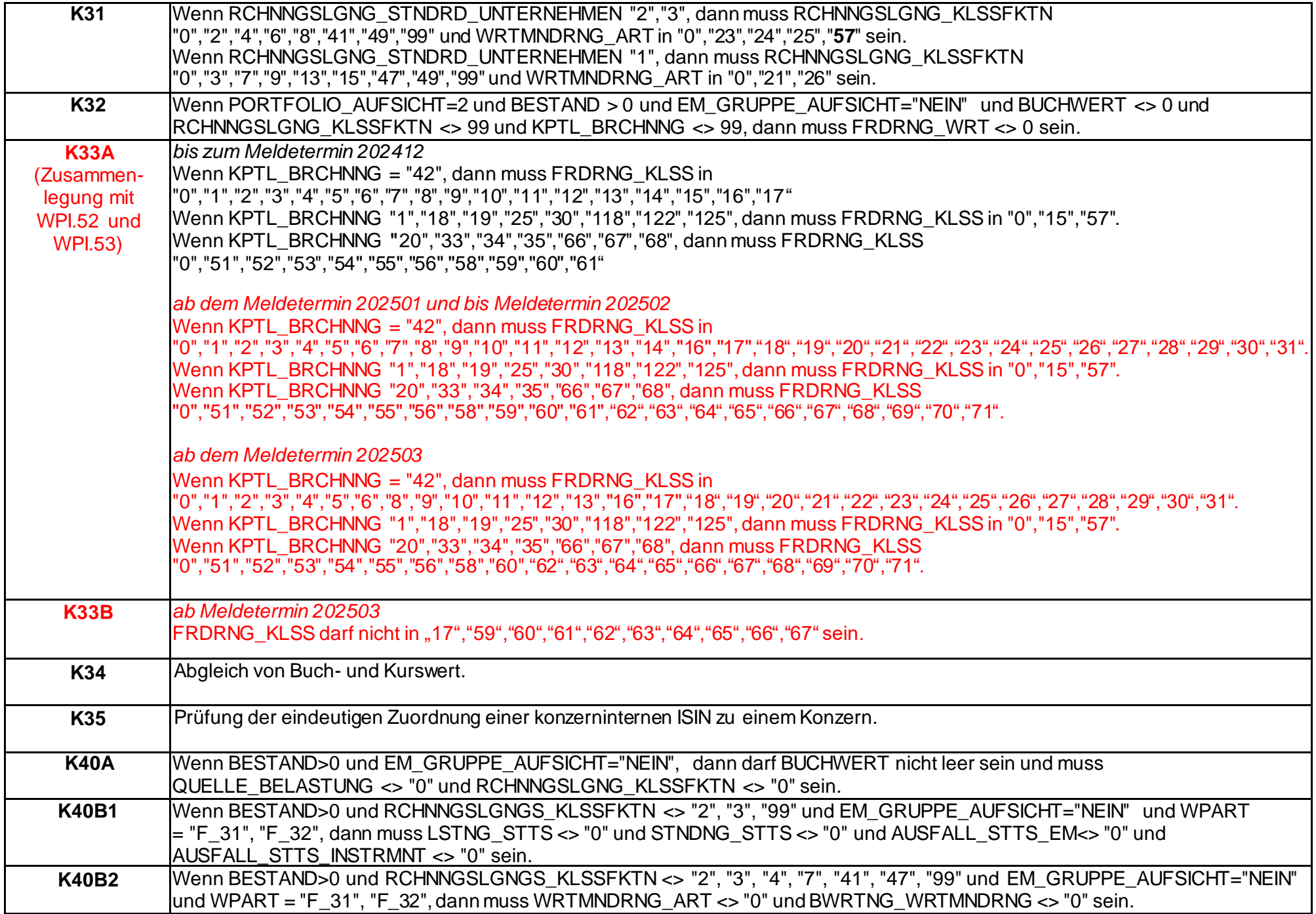

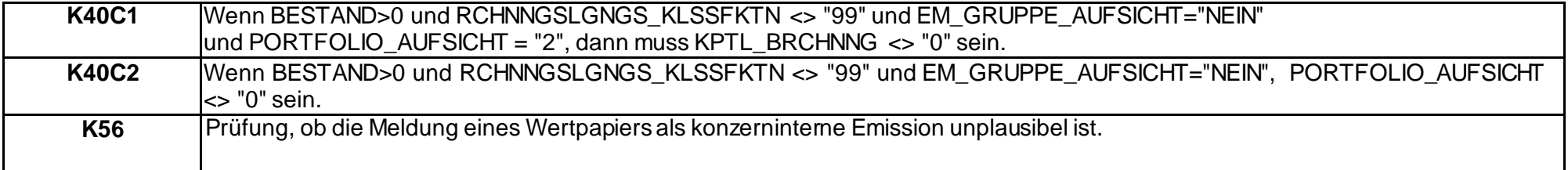